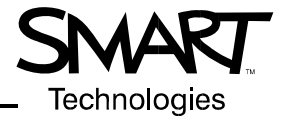

# **SMART Board™ 600 Series Interactive Whiteboards**

#### **Preventing Damage to the Writing Surface**

The front projection SMART Board interactive whiteboard is very durable. However, sharp writing instruments, such as ballpoint or fine-pointed pens, can damage the surface if they're applied with heavy pressure. Don't write on the screen with these types of pens. Also, don't use abrasive erasers or cleaning materials.

#### **Cleaning the Writing Surface**

Clean your interactive whiteboard and pen tray frequently using standard whiteboard cleaner or Windex® glass cleaner.

**NOTE:** Before you clean the SMART Board interactive whiteboard, shut down your computer, so you don't scramble the desktop icons or activate applications when you touch the screen.

#### **Removing Permanent Marker Ink Stains**

To remove permanent marker ink stains, use a cleaner such as the Sanford Expo® Dry Erase Board Doctor. Just write directly over the permanent ink with the Board Doctor pen, allow it to dry completely and then wipe it clean.

You can also use a high-odor dry-erase marker to remove permanent ink. To do this, cover the permanent ink with the dry-erase ink and wipe with a soft cloth while the ink is still wet. If any trace of the ink remains, use standard Windex glass cleaner or whiteboard cleaner to clean the area.

### **The Ready Light**

The Ready light LED is located in the lower-right corner of the frame (when you face the front of the interactive whiteboard).

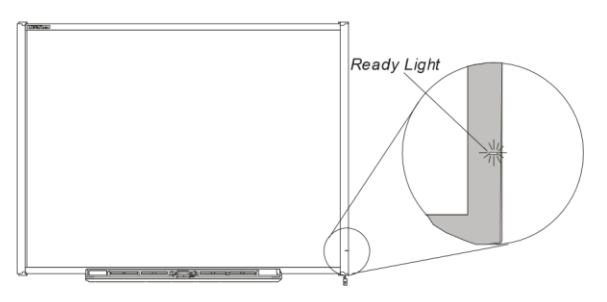

**NOTE:** To take full advantage of your interactive whiteboard, be sure that SMART Board software is running on a connected computer. If you see the Ready light in a state not listed here, contact your next level of support or SMART Technologies Inc.

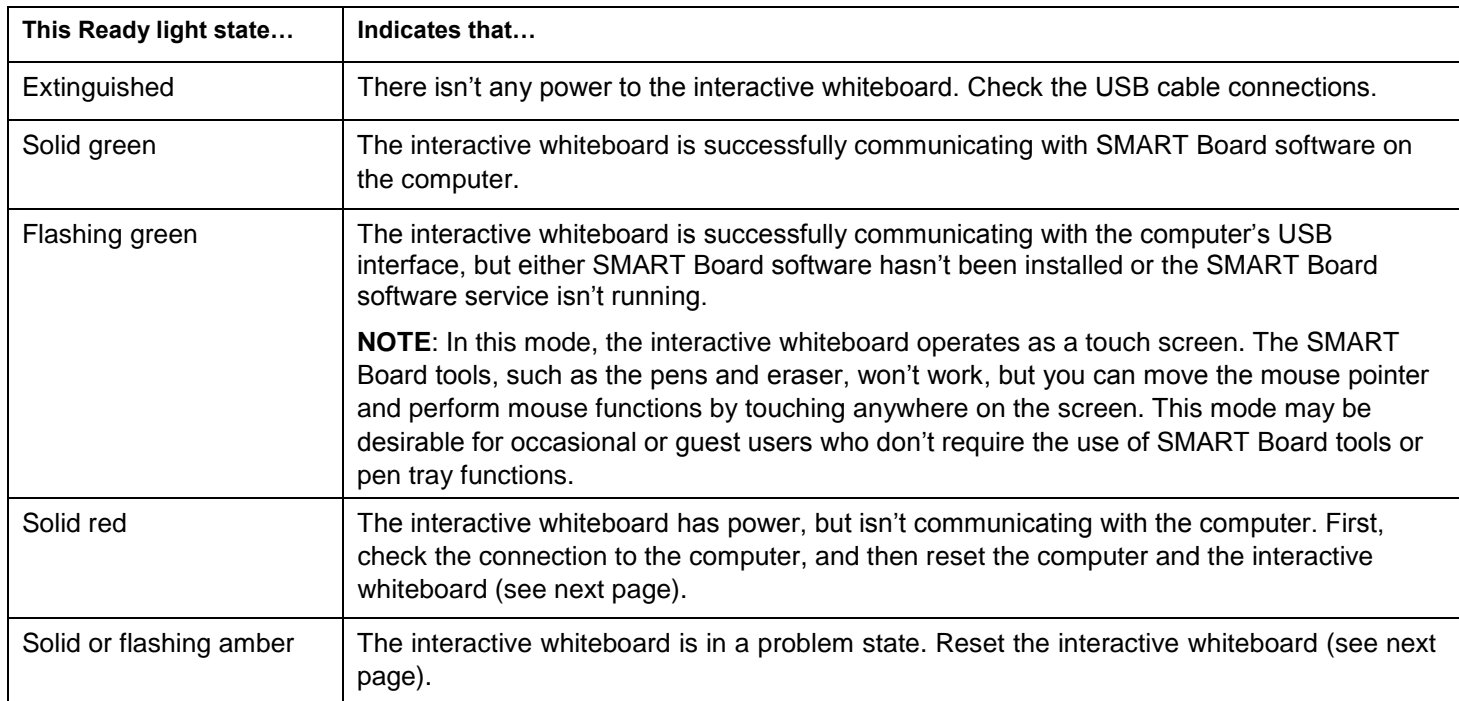

## **Troubleshooting Tips**

If the Ready light indicates that your interactive whiteboard is operating normally, but you still have problems using the interactive whiteboard, refer to this table for some tips.

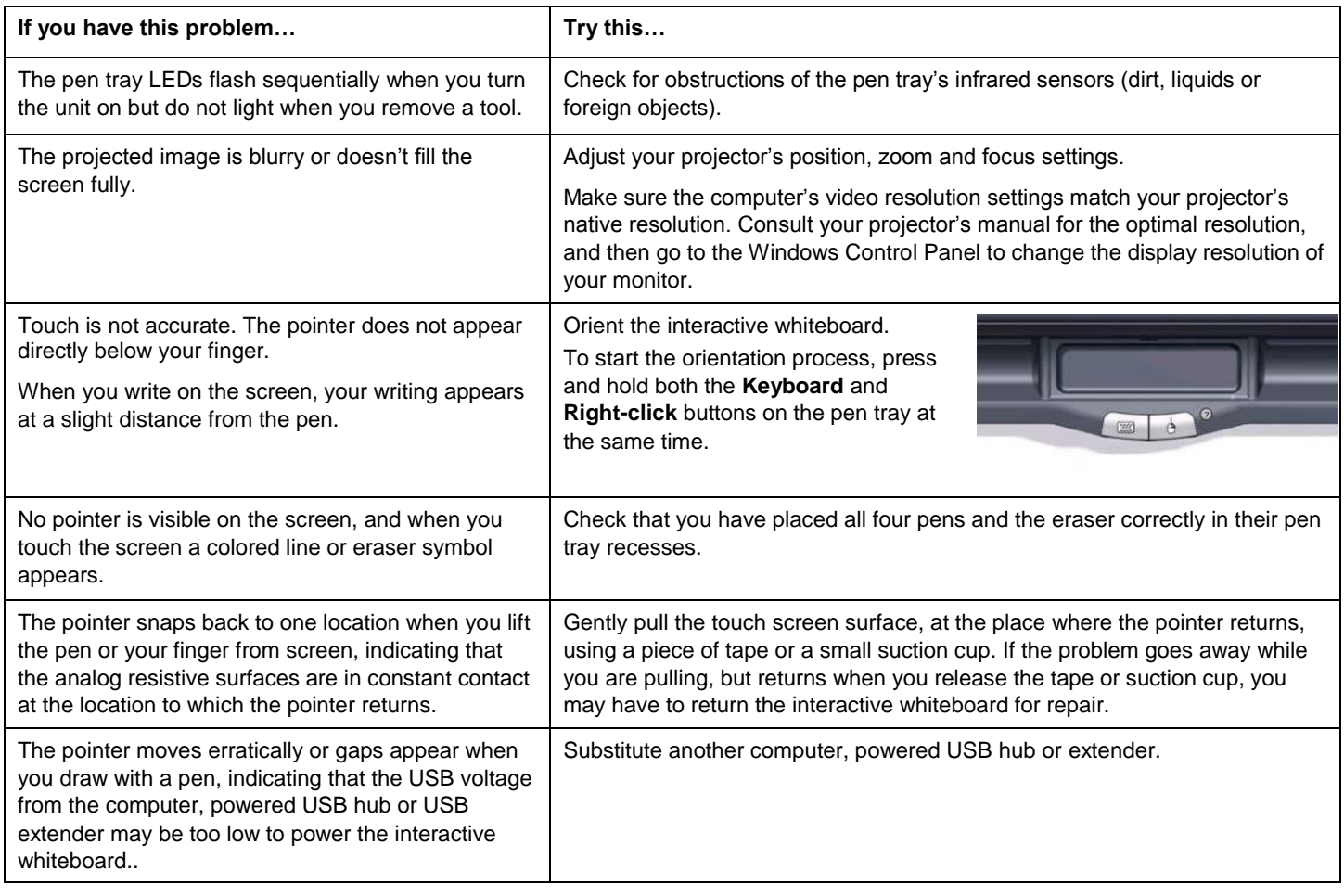

#### **SMART Technologies Inc.**

1207 – 11 Avenue SW, Suite 300 Calgary, AB T3C 0M5 CANADA

© 1995-2005 SMART Technologies Inc. All rights reserved. SMART Board and the SMART logo are trademarks of SMART Technologies Inc. All other third-party product and company names may be<br>trademarks of their respective owners